*Лист IIТЗО №14.1/12–Г–199 від 30.05.2013*

# **ПРОГРАМА КУРСУ ЗА ВИБОРОМ «БАЗИ ДАНИХ В ІНФОРМАЦІЙНИХ СИСТЕМАХ» (для організації профільного навчання у старших класах загальноосвітніх навчальних закладів)**

#### *Автори: Руденко В. Д., Лапінський В.В., Киричков Я.В.*

#### **ВСТУП**

Програма укладена для учнів старших класів загаль ноосвітніх навчальних закладів з метою організації про фільного навчання. Вона розрахована на 48 годин навча льного часу, з яких 2 години резервного часу. Програмою передбачено 14 практичних робіт, кожна по 45 хв. Осо блива увага приділяється практичним роботам з розді лів «Таблиці», «Запити», «Форми», «Імпорт і експорт да них». Для якісного виконання практичних робіт учитель заздалегідь видає учням індивідуальні завдання. Уроки з теми «Загальні відомості про систему Access 2007» по винні мати практичну спрямованість.

*Метою*вивчення баз даних (БД) є формування в уч нів теоретичних знань і практичних навичок, необхід них для свідомого використання інформаційних систем у повсякденній життєдіяльності, а також формування базових знань для подальшого поглибленого їх вивчен ня у вищому навчальному закладі.

*Завданням* навчання даного курсу є формування вмінь проектувати найпростіші бази даних, створю вати їх у середовищі Access 2007, а також за допомогою мови SQL і виконувати різноманітні операції з пошуку необхідних даних і операції з модифікації баз даних.

Результатом навчання курсу «Бази даних в інфор маційних системах» є формування предметних інфо рматичних компетентностей, пов'язаних з викорис танням БД і СКБД, а також ключових компетентнос тей, необхідних для продуктивної життєдіяльності в су часному інформатизованому суспільстві.

#### **Особливості навчального курсу та рекомендації що до його викладання**

Під час організації навчального процесу необхідно враховувати, що база даних – це невід'ємна й основна складова інформаційної системи. Інформаційні систе ми проникають до багатьох сфер життя й праці, вони стають необхідним атрибутом не тільки вищих навча льних закладів, але й значної кількості загальноосві тніх навчальних закладів. Тому починати вивчати ба зи даних необхідно з розгляду основних положень про інформаційну систему. Потрібно чітко усвідомити стру ктуру і склад інформаційної системи, місце, роль і фу нкції баз даних у цих системах і лише після цього пе реходити безпосередньо до вивчення баз даних.

Необхідно також враховувати, що візуальні програ мні засоби для роботи з базами даних, зокрема системи керування базами даних (СКБД), мають низку принци пових особливостей порівняно з іншими програмами, що входять до складу офісних програм. Одна з них полягає у тому, що сучасний графічний інтерфейс користувача настільки доступний і зрозумілий, що дозволяє працю вати з багатьма офісними програмами (Word, Paint, Excel та інші) майже на інтуїтивному рівні, але такої мо жливості немає у процесі роботи з базами даних. База да них – це складна система. Не розуміючи будови й фун кціонування самих баз даних, неможливо на свідомому рівні працювати і з відповідними програмними засоба ми. Тому питання основ теорії інформаційних систем і баз даних займають достойне місце у програмі.

Друга особливість програми полягає в тому, що вона розроблена на принципах проектування баз даних. Існу юча науково-методична література побудована на принципах вивчення баз даних «з нуля». Тобто береться вже розроблена база даних і на її основі описуються можли вості використання СКБД і методи роботи з нею, а потім здійснюється повернення до розгляду основ конструю вання баз даних. Така методика має суттєві недоліки.

Наступна особливість програми така. Сучасні візу альні засоби роботи з базами даних містять потужні ін струменти, які задовольняють потреби широкого кола користувачів. Разом з тим, єдиним, універсальним за собом, який не змінюється десятки років, залишають ся мови баз даних, зокрема мова запитів SQL. Інколи в професійній діяльності обійтися без цієї мови просто неможливо. Більше того, професійні розробники баз да них надають перевагу саме мовам баз даних, а не візу альним засобам. Тому в програмі передбачено стисле ознайомлення учнів з основними можливостями, які надаються розробникам і користувачам мовою SQL.

У програмі враховано те, що базами даних немож ливо оволодіти лише на теоретичному рівні. Для цьо го необхідна наполеглива практична робота, а також по яснення абстрактних понять на конкретних прикладах. Тому всі уроки, включаючи уроки вивчення теорети чного матеріалу, необхідно проводити з використанням комп'ютера з демонстрацією порядку виконання осно вних дій зі створення бази даних. Крім того, для оволо діння практичними навичками зі створення і роботи з базами даних передбачено 14 практичних робіт.

У процесі розгляду класифікації інформаційних систем доцільно більше уваги приділити поняттю тра нзакції та системам їхнього опрацювання. Слід пояс нити, що транзакції інтенсивно використовуються в ба нківських установах, системах резервування та прода жу авіаквитків тощо. Сукупність операцій з опрацюван ня транзакції розглядається як одна єдина операція. Якщо хоча б одна операція з цієї сукупності не викона на або виконана некоректно, здійснюється відновлен ня бази даних на початок транзакції.

Необхідно також враховувати, що бази даних в Ін тернеті суттєво відрізняються від звичайних. Інформа ція розміщується на веб-сторінках, які описуються за

допомогою спеціальних мов, наприклад, мови HTML. Веб-сторінка може містити графічні, текстові, аудіо-та відеодані, а також посилання на інші сторінки. До ступ до Інтернет-ресурсів здійснюється за допомогою веб-браузера, який фактично є програмою-клієнтом, а програма, яка надає ресурси, є веб-сервером.

Учні повинні усвідомити, що нині існує значна кі лькість СКБД. Однак Access 2007 є зручною і зрозумі лою для початкового етапу вивчення баз даних. Вона є популярною системою керування базами даних для невеликих фірм та установ. Тому для інформаційно-технологічного профілю вона також може бути обрана як основна. Але необхідно пам'ятати, що універсальним засобом розробки багатьох баз даних є мова SQL.

У процесі вивчення таблиць слід враховувати, що це основний об'єкт будь-якої бази даних, у якій власне й зберігаються дані. Тому на вивчення таблиць не обхідно відвести не менше 5 годин навчального часу. Ро боту з таблицями доцільно умовно поділити на два ета пи. На першому етапі розробляються, вводяться й, за необхідності, модифікуються структури таблиць. На другому етапі таблиці наповнюються даними, над яки ми можна виконувати операції маніпулювання.

На вивчення запитів слід відвести не менше 7 годин. Запити також використовуються у будь-яких базах даних. Запит слід розглядати як об'єкт Access 2007, го ловне призначення якого — отримання з однієї або кі лькох таблиць бази необхідних даних у зручній формі. Дані можна отримати і безпосередньо, працюючи з таблицями, використовуючи, наприклад, фільтрацію. Але запит забезпечує зручну форму подання даних. Та найголовніше полягає в тому, що запит можна збе рігати. Створивши його один раз, можна користувати ся ним багаторазово, незважаючи на те, що дані в таб лицях можуть оновлюватися. Таблиці такої можливо сті не надають. В програмі приділяється певна увага роз робці запитів і за допомогою мови SQL.

Учні повинні чітко усвідомити, що сам запит не міс тить даних, а містить лише описання операцій їх відбо ру. Він тільки створює в певній формі необхідні дані з іс нуючих таблиць БД. Можна створити й нову таблицю. За допомогою запиту можна модифікувати записи в табли цях, змінювати й вилучати дані, виконувати обчислюва льні операції з даними. Наприклад, з певної таблиці мо жна отримати дані про кількість працівників, стаж ро боти яких більше 15 років. Крім того можна отримати да ні про працівників, які обслуговують будинки з кількістю квартир більше 90, прізвища працівників, їхні оклади та кількість квартир, що обслуговує кожний працівник.

Як основний інструмент для створення запитів до цільно використовувати Конструктор запитів. Запити в системі Access 2007 можна створювати для однієї й для кількох таблиць. Зазвичай запити для однієї таблиці на зивають простими, а для двох і більше зв'язаних таб лиць — складними.

Форму необхідно розглядати як специфічний об'єкт системи Access 2007, який забезпечує введення даних у таблиці, змінювання й відображення даних із таблиць або запитів. Необхідно враховувати, що форм у деяких СКБД не існує. Дії, які виконуються за допомогою форм у СКБД Access 2007, можна здійснити безпосере дньо й у таблицях або виконати за допомогою запитів. Однак, набагато зручніше виконувати їх за допомогою саме форм. Форми забезпечують первинне введення даних у таблиці, перегляд і редагування запитів у зви

чному для користувача вигляді, який нагадує паперо ві документи. За допомогою однієї форми можна вво дити дані одночасно в кілька взаємопов'язаних таб лиць. Форма дозволяє отримати на екрані інформа цію у зручному й наочному вигляді.

Форми розробляються на основі вже існуючих таб лиць або запитів, причому для введення частіше вико ристовуються форми, пов'язані з таблицями, а для перегляду обраних даних – форми, пов'язані із запита ми. Методично правильно спочатку розглянути спосо би й технологію створення форм, потім модифікацію іс нуючих форм і їх використання.

Під час вивчення звітів можна також пояснити, що звіт — це також специфічний об'єкт СКБД Access 2007, головне призначення якого — відображення даних у зручній формі, близькій до паперових документів. Ці да ні містяться в таблицях або вибрані за допомогою запи та. Звіт можна розглядати як засіб підготовки даних до друкування. На відміну від форми, за допомогою звіту не можна змінювати дані в базі даних. Для кожної БД мо же бути створено кілька звітів різної форми і з різними даними, наприклад, звіт для директора школи, для ба тьків тощо. Іншими словами, звіт містить відомості, які відповідають потребам певних категорій користувачів.

Необхідно також ураховувати, що технологія ство рення звітів близька до технології створення форм. Для їх розроблення використовуються ті команди та ін струменти, якими доводилося користуватися в проце сі створення форм. Але якщо форми забезпечують вве дення і модифікацію даних у базі, то звіти — зручний перегляд їх та друкування.

На початку створення звіту визначається джерело, з якого будуть вибиратися записи. Якщо всі поля, які потрібно включати до звіту, знаходяться в одній табли ці, то вона і є джерелом. Якщо ці поля знаходяться в рі зних таблицях, то створюється для цих таблиць за пит, який формує нову таблицю з необхідними полями. У цьому випадку джерелом даних є запит. Але в шко лі не доцільно вивчати всі перераховані способи. Про грамою передбачено розгляд тільки двох способів, а саме: порядок і технологія автоматичного створення зві ту і їх створення з використанням Конструктора звітів.

На розділ Макроси передбачено лише 2 години. Це по яснюється тим, що для нескладних баз даних вони не знайшли широкого розповсюдження, а для професійної роботи з базами даних більш інтенсивно застосовується мова VBA. Тому вивчення цього розділу передбачено лише на рівні основних понять. Практична робота з цьо го розділу може проводитися за бажанням вчителя.

Якщо принципи імпорту й експорту даних вже роз глядалися в процесі вивчення інших програмних засо бів, то вчитель може скоротити час на вивчення цього розділу. У цьому випадку можна обмежитися, напри клад, лише практичними роботами. Інакше слід повні стю дотримуватися цієї програми.

Розділ з адміністрування баз даних, зазвичай, викли кає в учнів певні труднощі. В підручниках й навчаль них посібниках цієй проблемі майже не приділяється уваги. Тому при вивченні цього розділу бажано повні стю дотримуватися положень програми. Учні повинні чітко розуміти, що адміністрування — це комплекс заходів, спрямованих на захист баз даних і надійне й ефективне їх функціонування. Кожна СКБД має вла сні засоби адміністрування баз даних. Система Access 2007 має цілий комплекс таких засобів, ознайомлення

**КОМП'ЮТЕР У ШКОЛІ ТА СІМ'Ї №4, 2013**

#### **НОРМАТИВНО МЕТОДИЧНІ МАТЕРІАЛИ**

з основними з них передбачено програмою. Основну ува гу слід приділити монопольному доступу, блокуванню записів, обмеженню прав на використання засобів СКБД і даних БД і аналізу баз даних.

У програмі враховано, що сучасні реляційні СКБД мі стять потужні засоби, зручний графічний інтерфейс, що забезпечує ефективну роботу з базами даних. Разом з тим, практично всі сучасні СКБД, крім візуальних засо бів створення і роботи з базами даних, мають спеціальні мови, які мають назву мов баз даних, основною з який є мова SQL. Тому програмою передбачається вивчення ос новних її можливостей, зокрема: методики створення й модифікації схем таблиць, маніпулювання даними в таблицях, а також створення запитів для однієї та бага

тьох таблиць. Дві практичні роботи дозволяють набути практичних навичок створення запитів мовою SQL.

Вивчення реляційної системи керування базами даних SQL Server здійснюється на рівні ознайомлення з основними поняттями й можливостями системи. Зо крема, розглядаються загальні відомості про створен ня баз даних і таблиць, про доступ до даних SQL Serv er із системи Access, а також про перетворення даних у формат SQL Server.

Для навчально-методичного забезпечення навчання баз даних, крім підручників та навчальних посібни ків, необхідні:

- 1. Комп'ютерний клас.
- 2. Операційна система Windows XP (або старша).
- 3. СКБД MS Access 2007.

*Таблиця* **1**

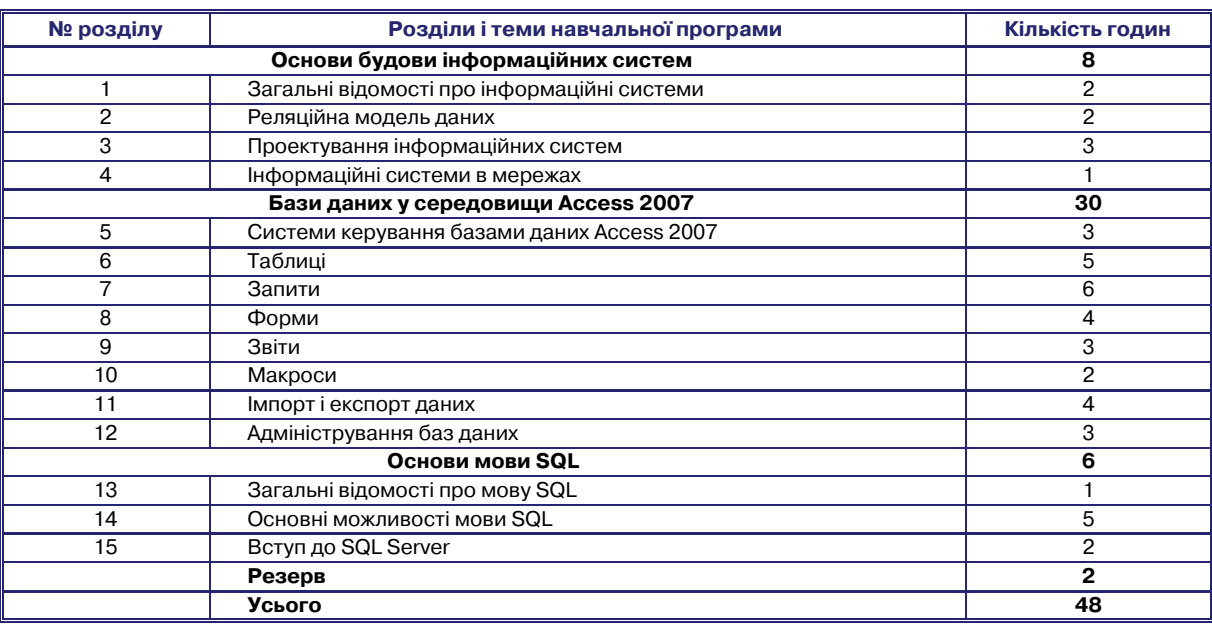

#### **Розподіл навчальних годин для вивчення розділів програми**

*Таблиця* **2**

### **ЗМІСТ НАВЧАЛЬНОГО МАТЕРІАЛУ ТА ВИМОГИ ДО НАВЧАЛЬНИХ ДОСЯГНЕНЬ**

#### **(46 годин + 2 години резервного часу)**

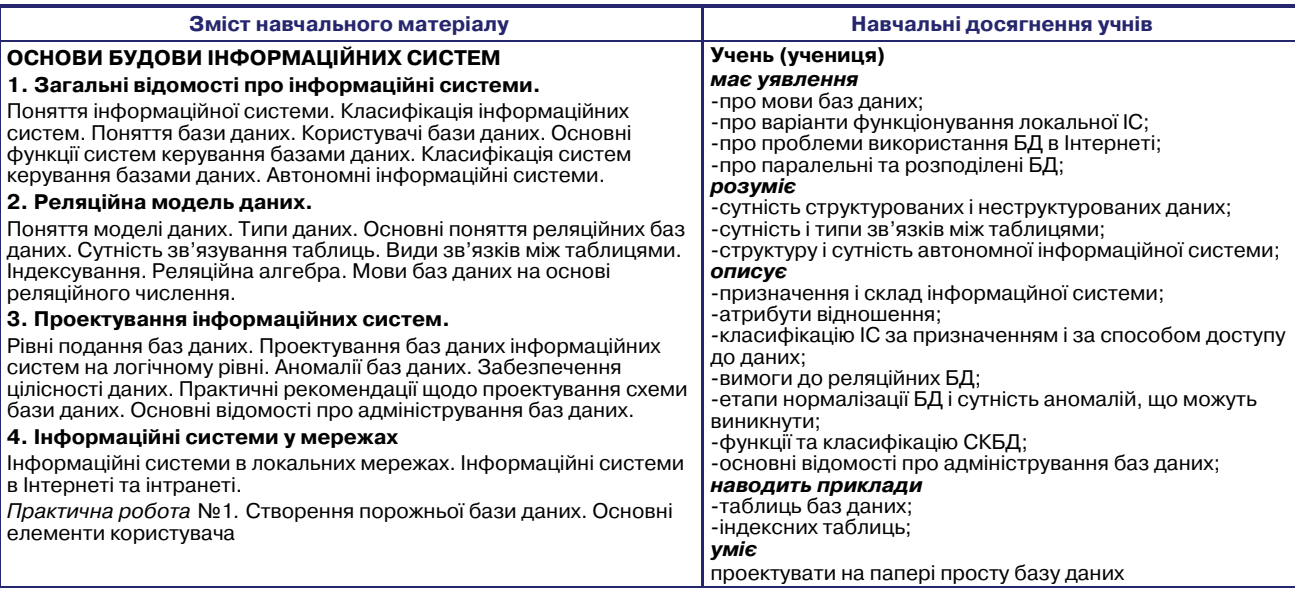

**Учень (учениця)** *розуміє*

**БАЗИ ДАНИХ У СЕРЕДОВИЩІ ACCESS 2007**

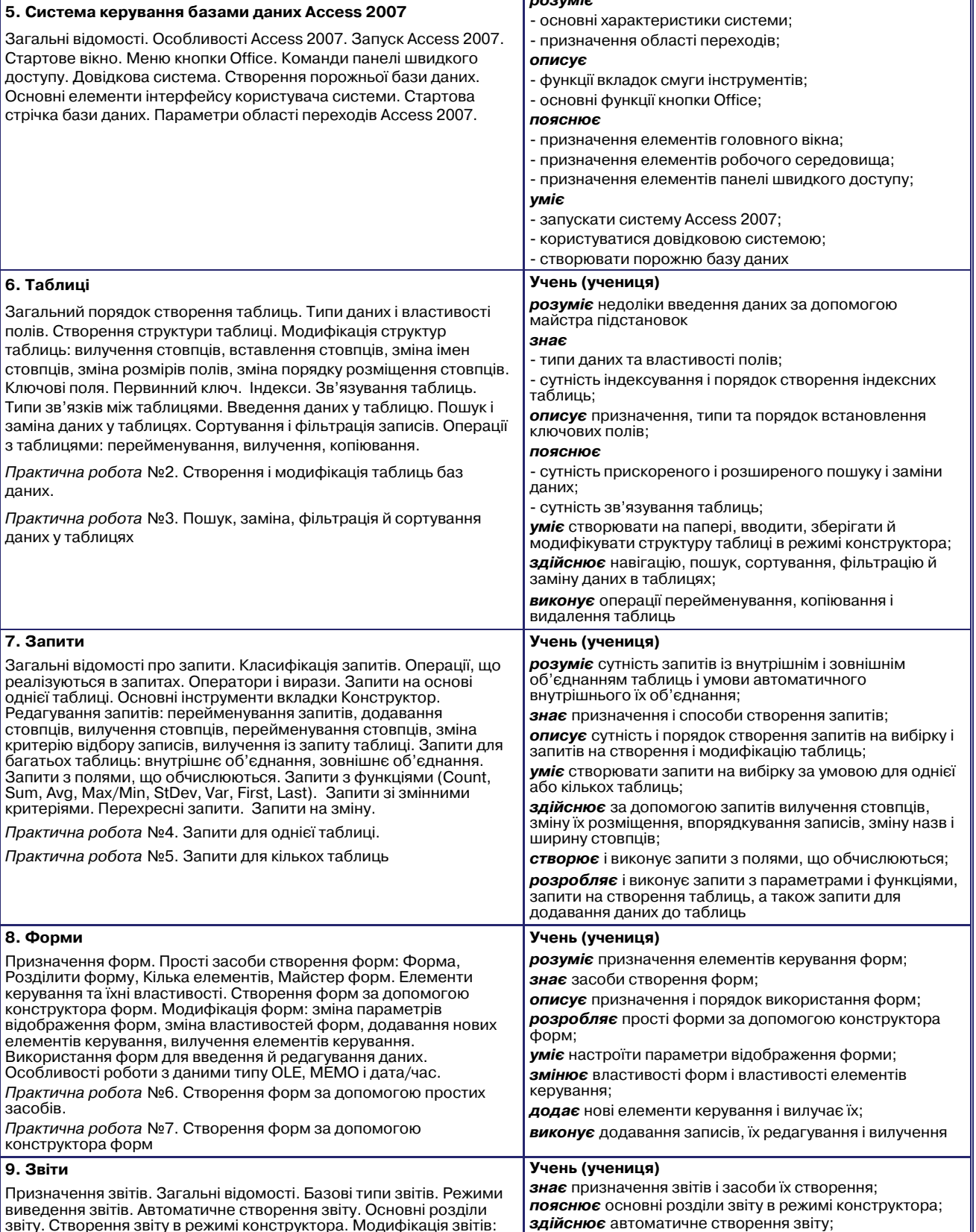

*Практична робота* №8. Створення звітів за допомогою Майстра і Конструктора звітів

*розробляє* прості звіти в режимі конструктора;

додавання й вилучення елементів керування;

*уміє* використовувати звіти

вигляду;

*уміє* групувати записи у звіті, надавати звіту естетичного

*виконує* зміну властивостей звіту і елементів керування,

*Продовження таблиці* **2**

### *Продовження таблиці* **2**

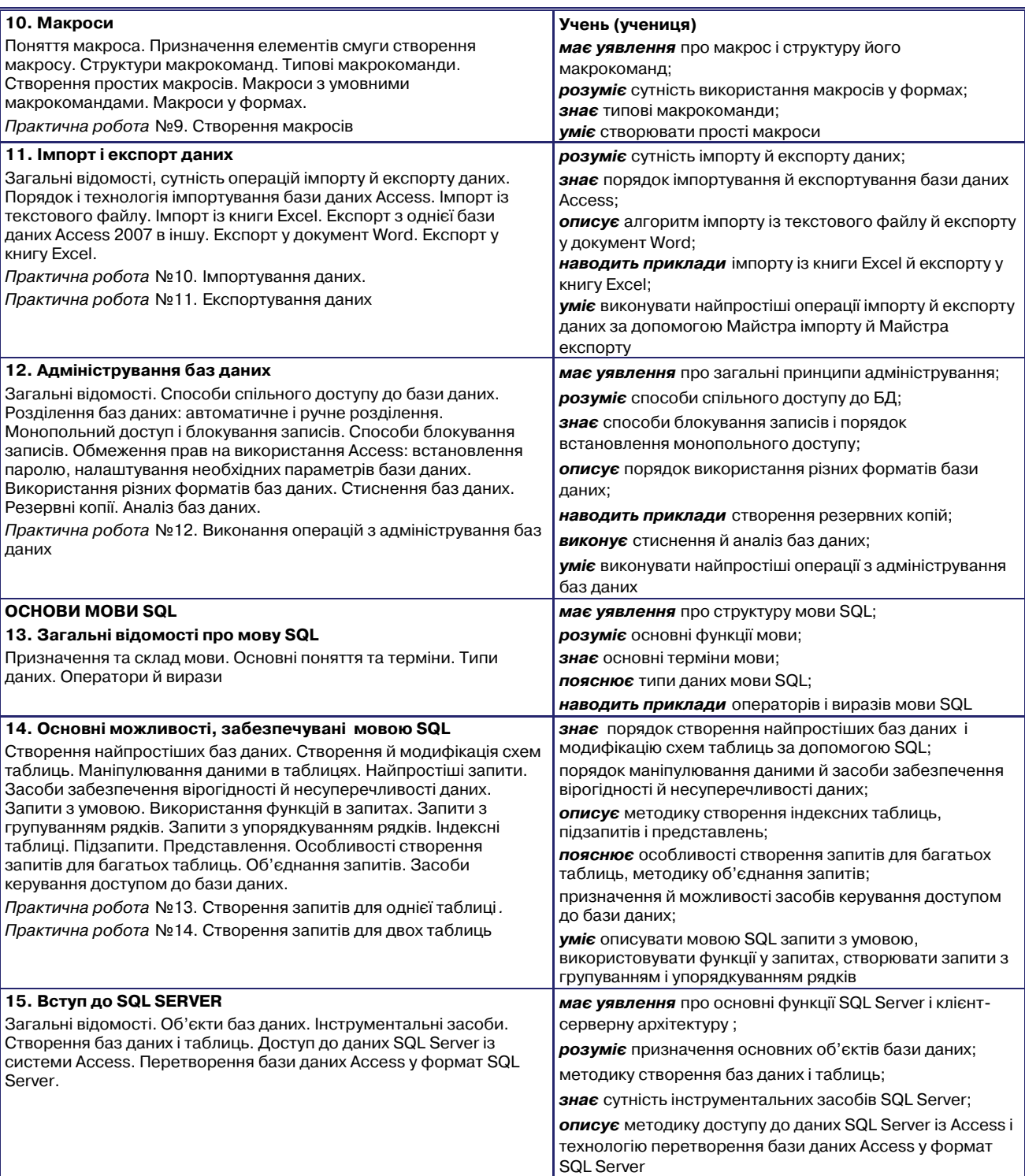

*Таблиця* **3**

## **КРИТЕРІЇ ОЦІНЮВАННЯ РІВНЯ НАВЧАЛЬНИХ ДОСЯГНЕНЬ УЧНІВ**

![](_page_4_Picture_406.jpeg)

#### **НОРМАТИВНО МЕТОДИЧНІ МАТЕРІАЛИ**

#### *Продовження таблиці* **3**

![](_page_5_Picture_250.jpeg)

#### **Список рекомендованої літератури**

1. Андон Ф., Резниченко В. Язык запросов SQL. Учебный курс. — СПб.: Питер; Киев: Издательская группа BHV, 2006.

2. Белянин М.В. Создание баз даних в Access 2007 — Ваша первая база даних в Access 2007 / Белянин М.В. — М.: НТ Пресс, 2008. — 281с.

3. Майкл Грох, Джозеф Стокман и др. Microsoft Office Access 2007. Библия пользова теля: Пер. с англ. — М.: ООО «И.Д. Вильямс», 2009. — 1200 с.

4. Информационные системы / Петров В.Н. — СПб.: Питер, 2002. — 688 с.

5. Руденко В.Д. та ін. Базовий курс інформатики / В.Д. Руденко, О.М. Макарчук, М.О. Патланжоглу; За загл. ред В.Ю. Бикова: [Навч. посіб.]. — К. : Вид. група BHV. — Кн. 2: Інформаційні технології. — 2006. — 368 с.

6. Руденко В.Д. Бази даних в інформаційних системах / За заг. ред. В.Ю. Бикова: навч. посібник для студентів педагогічних університетів. — К.: Фенікс, 2010. — 240 с.: іл.

7. Системи управління інформаційними базами даних в освіті / В.Ю. Биков, В.Д. Ру денко. — К. : ІЗМН, 1996. — 288 с.

8. Тимошок Т.В. Microsoft Office Access 2007. Самоучитель. — М. : ООО «И.Д. Вильямс»,  $2008. - 464c.$